# FDC-PWA 的GPU实现

Rong-Gang Ping Jian-Xiong Wang (IHEP)

# Introduction

- Feynman Digram Calculation(FDC) is a generalpurpose program package for Feyman diagram calculation, created by Jian-Xiong Wang from 1993**.[Jian-Xiong Wang, Nucl. Instr. Meth. Phys. Res. A534, 241(2004)]**
- FDC-PWA: FDC extension for partial wave analysis of charmonium decays(@1999)
- Two versions: FDC-pwa3.0-slc6: spin<9/2 FDC-pwa3.0 : spin $\leq$ 9/2:

- Tensor form of vertex generation by phenomenological Lagrangian (strong intera.)
	- conserve P, C parity, isospin, strangeness, charm, baryon and lepton numbers

- an example of 
$$
J/\psi \rightarrow \Lambda \left(\frac{1}{2}^+\right) \overline{\Lambda} \left(\frac{1}{2}^-\right)
$$

 $\Lambda(p_1)$ Effective Lagrangian:  $J/\psi(P)$  $\Gamma$  $\overline{\Lambda}(p_2)$  $\mathcal{L} = \bar{u}(p_1) \Gamma v(p_2) \epsilon_\mu(P)$ 

P, C, CPT symmetry transformation:  $\mathcal{L}^P = \mathcal{L}$ ,  $\mathcal{L}^C = \mathcal{L}$  ,  $\mathcal{L} = \mathcal{L}^{\dagger}$ 

$$
\Gamma = \gamma_{\mu} \; , \; P_{\mu}, \; p_{1\mu}, \; p_{2\mu} \; , \; \sigma_{\mu\nu} P^{\nu} \; , \; \sigma_{\mu\nu} p^{\nu}_1 \; , \; \sigma_{\mu\nu} p^{\nu}_2
$$

C, P conservation vertex:  $\Gamma_{\mu} = f_1 \gamma_{\mu} + f_2 \sigma_{\mu\nu} p_2^{\nu}$ 

• Note from FDC-PWA execution:

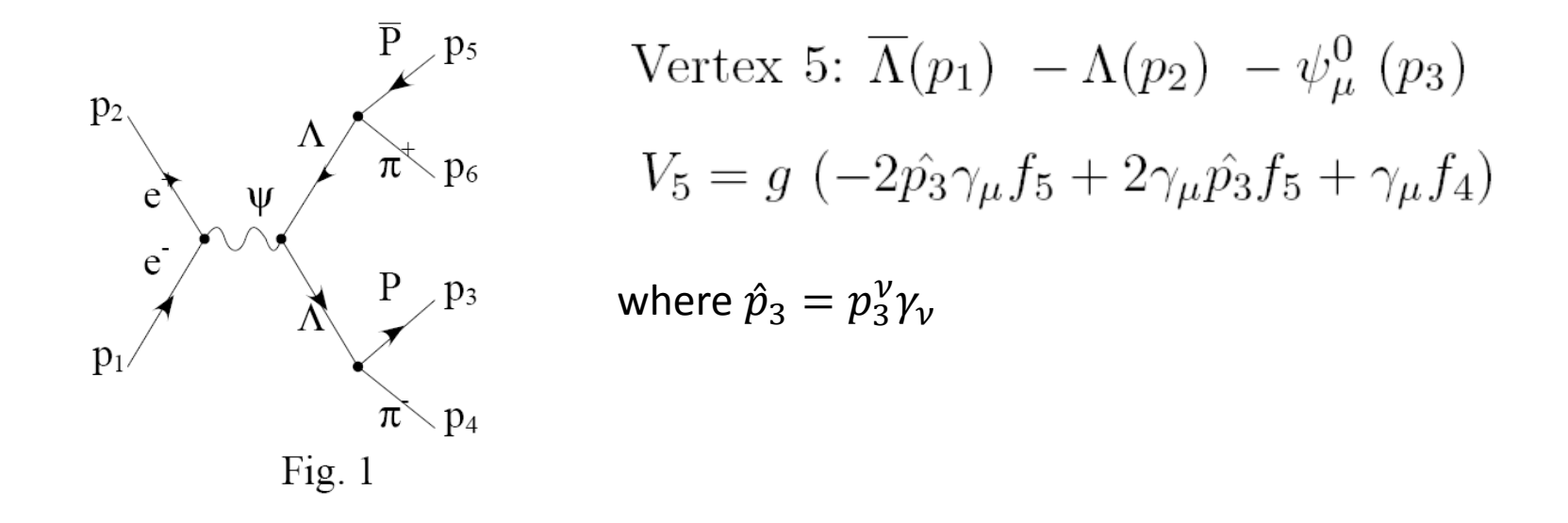

 $\bullet$  Lineshape of resonance (spin  $j$ )

$$
\frac{\mathcal{P}_{\mu_1\mu_2...\mu_j,\nu_1\nu_2...\nu_j}^{(j)}}{p^2 - m_0^2 + i\Gamma m_0}
$$

Special case:

1. 
$$
j = 1
$$
:  $\mathcal{P}_{\mu,\nu}^{(1)} = -\tilde{g}_{\mu,\nu} = g_{\mu,\nu} - \frac{p_{\mu}p_{\nu}}{m_0}$   
\n2.  $j = 2$ :  
\n
$$
\mathcal{P}_{\mu_{\mu}\mu_2;\nu_1\nu_2}^{(2)} = \frac{1}{2} (\tilde{g}_{\mu_1\nu_1} \tilde{g}_{\mu_2\nu_2} + \tilde{g}_{\mu_2\nu_1} \tilde{g}_{\mu_1\nu_2}) - \frac{1}{3} \tilde{g}_{\mu_1\mu_2} \tilde{g}_{\nu_1\nu_2}
$$
\n3.  $j = 3$ :  
\n
$$
\mathcal{P}_{\mu_1\mu_2\mu_3;\nu_1\nu_2\nu_3}^{(3)} = -\frac{1}{6} \sum_{P\{\nu_1,\nu_2,\nu_3\}} \tilde{g}_{\mu_1\nu_1} \tilde{g}_{\mu_2\nu_2} \tilde{g}_{\mu_3\nu_3} + \frac{1}{30} \sum_{P\{\nu_1,\nu_2,\nu_3\}} (\tilde{g}_{\mu_1\mu_2} \tilde{g}_{\nu_1\nu_2} \tilde{g}_{\nu_1\nu_2} + \tilde{g}_{\mu_1\nu_1} \tilde{g}_{\nu_2\nu_3} \tilde{g}_{\mu_3\mu_3} + \tilde{g}_{\mu_1\mu_3} \tilde{g}_{\nu_1\nu_3} \tilde{g}_{\mu_2\nu_2})
$$
\n4. ......

5

• Baryon cases  $(s_j \text{ from FDC-PWA note})$ 

$$
s_{3/2}(k, m, \mu, \nu) = \frac{i}{k^2 - m^2} \frac{-2}{5} (-\gamma_{\mu_1} \hat{k} \gamma_{\mu_2} + m \gamma_{\mu_1} \gamma_{\mu_2}) (\frac{1}{2} (\tilde{g}_{\mu, \mu_2}(k) \tilde{g}_{\mu_1, \nu}(k) + \tilde{g}_{\mu, \nu}(k) \tilde{g}_{\mu_1, \mu_2}(k)) + \frac{-1}{3} (\tilde{g}_{\mu_2, \nu}(k) \tilde{g}_{\mu_1, \mu}(k))) \tilde{g}_{\mu, \nu}(k) = -g_{\mu, \nu} + \frac{k_{\mu} k_{\nu}}{K^2} s_{5/2}(k, m, \mu, \nu, \alpha, \beta) = \frac{i}{k^2 - m^2} \frac{-3}{7} (-\gamma_{\mu_1} \hat{k} \gamma_{\mu_2} + m \gamma_{\mu_1} \gamma_{\mu_2}) (\frac{1}{6} (\tilde{g}_{\nu, \mu_2}(k) \tilde{g}_{\mu, \alpha}(k) \tilde{g}_{\mu_1, \beta}(k) + \tilde{g}_{\nu, \alpha}(k) \tilde{g}_{\mu, \mu_2}(k) \tilde{g}_{\mu_1, \beta}(k) + \tilde{g}_{\nu, \mu_2}(k) \tilde{g}_{\mu, \beta}(k) \tilde{g}_{\mu_1, \alpha}(k) + \tilde{g}_{\nu, \beta}(k) \tilde{g}_{\mu_1, \mu_2}(k) \tilde{g}_{\mu_1, \alpha}(k) + \tilde{g}_{\mu, \alpha}(k) \tilde{g}_{\mu, \beta}(k) \tilde{g}_{\mu_1, \mu_2}(k) + \tilde{g}_{\nu, \beta}(k) \tilde{g}_{\mu, \alpha}(k) \tilde{g}_{\mu_1, \mu_2}(k) + \tilde{g}_{\mu_1, \alpha}(k) \tilde{g}_{\mu_2, \beta}(k) \tilde{g}_{\mu, \nu}(k) + \tilde{g}_{\mu_1, \alpha}(k) \tilde{g}_{\mu_2, \beta}(k) \tilde{g}_{\mu_1, \nu}(k) + \tilde{g}_{\mu, \alpha}(k) \tilde{g}_{\mu_2, \beta}(k) \tilde{g}_{\mu, \nu}(k) + \tilde{g
$$

 $s_{7/2}(k, m, \mu, \nu, \alpha, \beta, \gamma, \eta) =$  ... (about 110 terms)

# Fit package of FDC-pwa

- create model (resonance list) from data hints
- generate tree level Feynman diagram and produce amplitude in Fortran code
- MLLH Minimized with Fumili package
- Normalization factor calculated in the reduce amplitude (save more time)

$$
|\mathcal{M}|^2 = \sum_{j=1}^{n_{par}} \sum_{i=1}^{N_{mc}} c_j A_j = c_j a_j, \text{with } a_j = \sum_{i=1}^{N_{mc}} A_j
$$

- But loop over the data events event by event (most cpu time consuming )
- Mass and width not enter into the fit parameter list
- Access the fit projection (dplot.hbook) and resonance ratio (mplot.info)

# Why tensorflow?

- Tensorflow (tf) popular in AI community
- After tensorflow2.x, it has eager execution mode, make it suitable for scientific computation
- Tensor data model applicable to amplitude calculation
- Autograph functionality

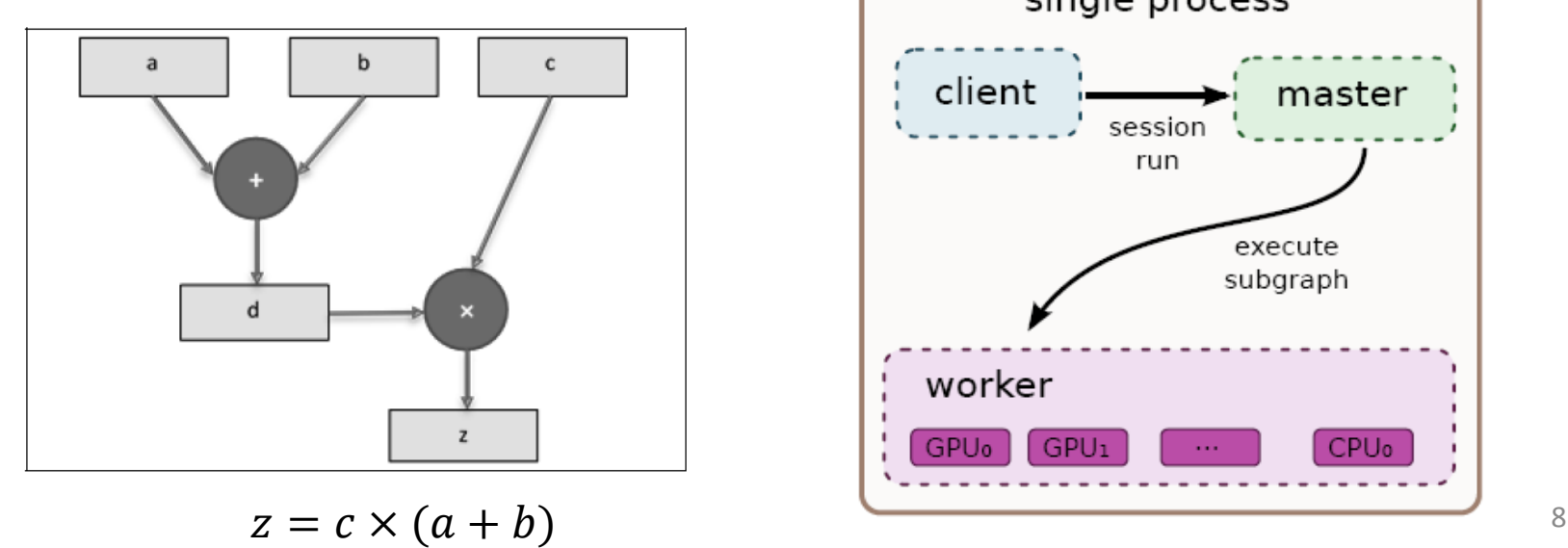

## Accelerate FDC with GPU-Tensorflow

- Compile amplitudes of fortran codes into a python modules
- Calculate the event amplitude in Tensorflow framework
- MLLH minimized with iMinuit ( python version of Minuit )
- Access fit results (signal yields and statistical uncertainty calculated based on resultant covariance matrix )
- Allow user to add mass and width as hyperparameters in the fit
- Allow for simultaneous fit to multiple samples

# Tensor algorithm of amplitude

- $|\mathcal{M}(\text{event}_v)|^2 = \overline{\Sigma}$  $\sum_{S_1,...,S_j} \sum_k c_k \; a_{\mathrm{V},k}$ 2  $= C_{k,l} A_{v,k,l}$  (dumb index rule) with  $C_{k,l} = c_k c_l^*$ ,  $A_{v,k,l} = \bar{\Sigma}_{s_1,...,s_j} (a_{v,k} a_{v,l}^*)$  $c_k$ :  $k$ -th parameter,  $a_{v,k}$ : k-th term of amplitude for event v
- $A_{v,k,l}$  calculated by FDC, and stored in memory (limitation form GPU memory)
- Amplitude reduction in tensorflow

# Structure of FDC-TF package

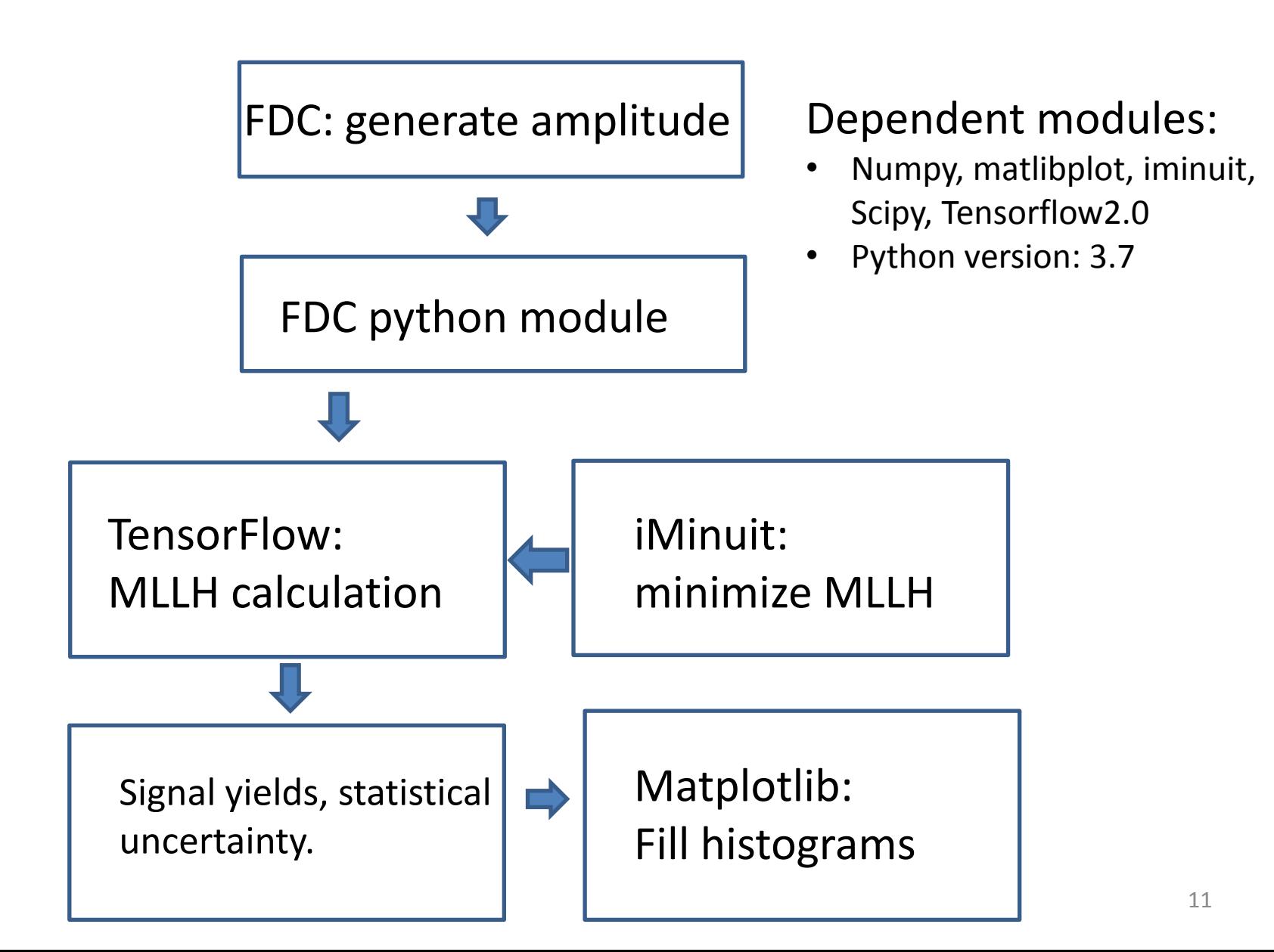

#### An example of users' script

```
from SMLfit import SMLfit
import tensorflow as tf
import numpy
import os
import warnings
import timeit as tt
import FDC
#here invoke FDC equivalent FDC in Amps
EvtPDL = Script()EvtPDL.readPdtTable('reson.inp') # pdt.table
EvtPDL.readParaList('fpara.inp') # para.list
EvtPDL.setFinalState(['p','pbar','K^+','K^-'])
EvtPDL.setEvtFileMC(['p4.mc'])
EvtPDL.setEvtFileDT(['p4.dt'])
EvtPDL.setEvtFileBG(['p4.bg'])
EvtPDL.setAddWidth([['5','Gx0',0.005,0.004,0.08]])
#### SMLfit ####
with tf.device("/device:qpu:0"):
   myfit = SMLfit(EvtPDL)print('try scan 1 para...')myfit.scan(1)myfit.exec('migrad')
   myfit.writeParaList('myfit.list',myfit.exec('np values'),myfit.exec('np errors'))
   myfit.write_totMCamps('totAmps.npz',0)
   if myfit.exec('valid'): numpy.save('mycov',myfit.exec('np_covariance'))
   print('FVAL= ', myfit.exec('fval'))
   print('values ', myfit.exec('np values'))
   print('errors ',myfit.exec('np_errors'))
   myfit.writeEvtMass('p4.mc','mij.mc')
   myfit.writeEvtMass('p4.dt','mij.dt')
   myfit.writeEvtMass('p4.bg','mij.bg')
   myfit.writeModeEvtAmps('mmEvt.npz')
  myfit.calSta(0)
```
## Performance test

- GPU : Tesla V100-SXM2-32GB
- decay:  $\psi' \rightarrow pK^{-} \overline{\Lambda} + c.c.$ 
	- $\triangleright$  5969 data events, and 80,000 PHSP events. 179 parameters in the fit.

#### • 24 resonances included in the fit  $N^*(1710)$ ,  $N^*(1870)$ ,  $N^*(1720)$ ,  $\Lambda(1810)$ ,  $\Lambda(1800)$ ,  $\Lambda(1670)$ ,  $\Lambda(1600)$ ,  $\Lambda(1405)$ ,  $K_1$  (2075) N <sup>∗</sup> 2060 , Λ 2325 , Λ 1890 , Λ 1690 , Λ(1520)  $K_2(2250)$ , N $*(1990)$ , N $*(2190)$ ,  $\Lambda(2110)$ ,  $\Lambda(1830)$  $\Lambda(1820)$ , N<sup>\*</sup>(2250),  $\Lambda(2100)$ ,  $\Lambda(2020)$ ,  $\Lambda(2350)$

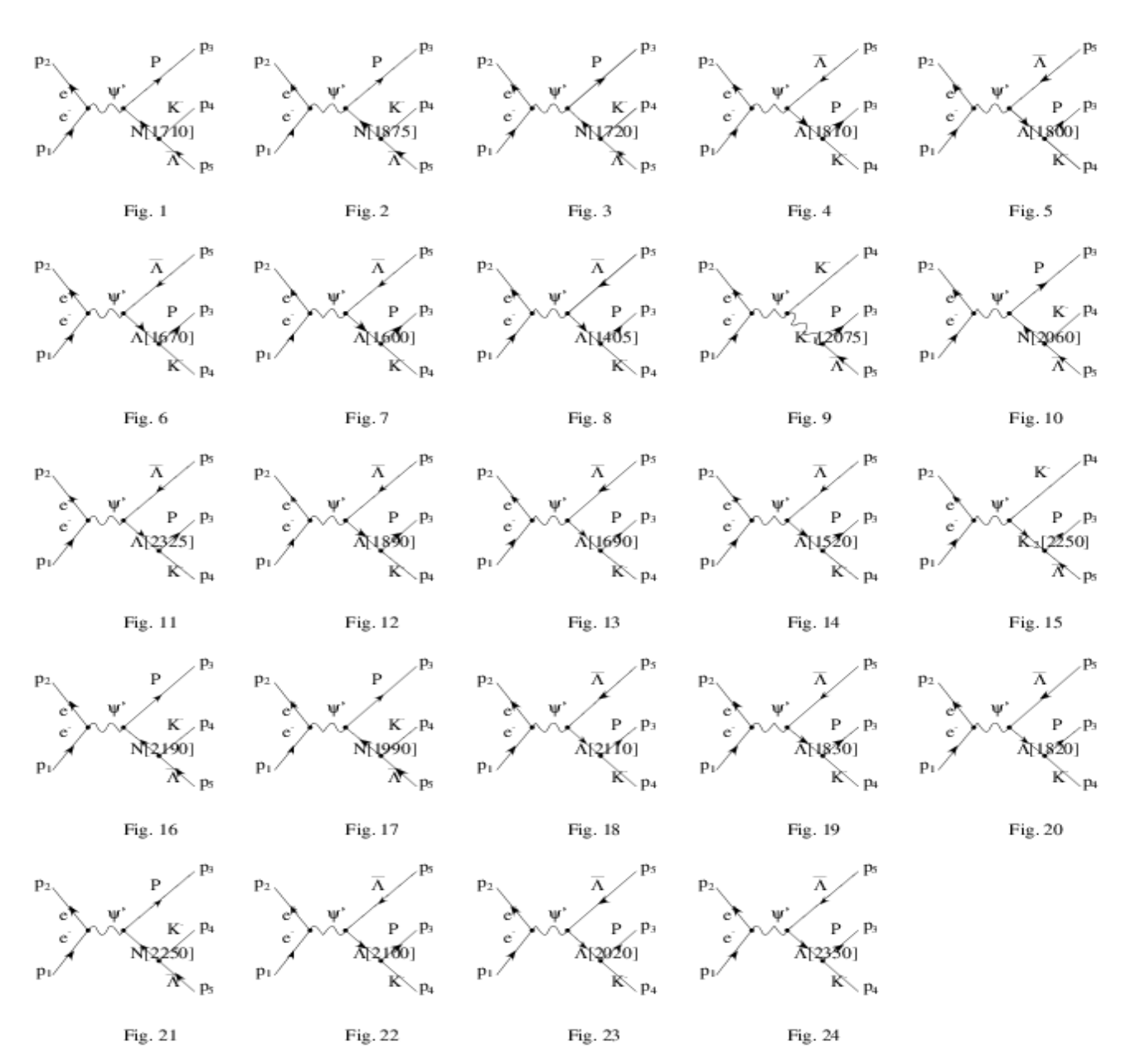

 $\cdot$   $\frac{t_c}{t_c}$  $t_g$  $=\frac{30}{20}$  $\frac{30}{0.07} \approx 430$  :  $t_c(t_g)$  times cost for CPU (GPU) calculation per iteration

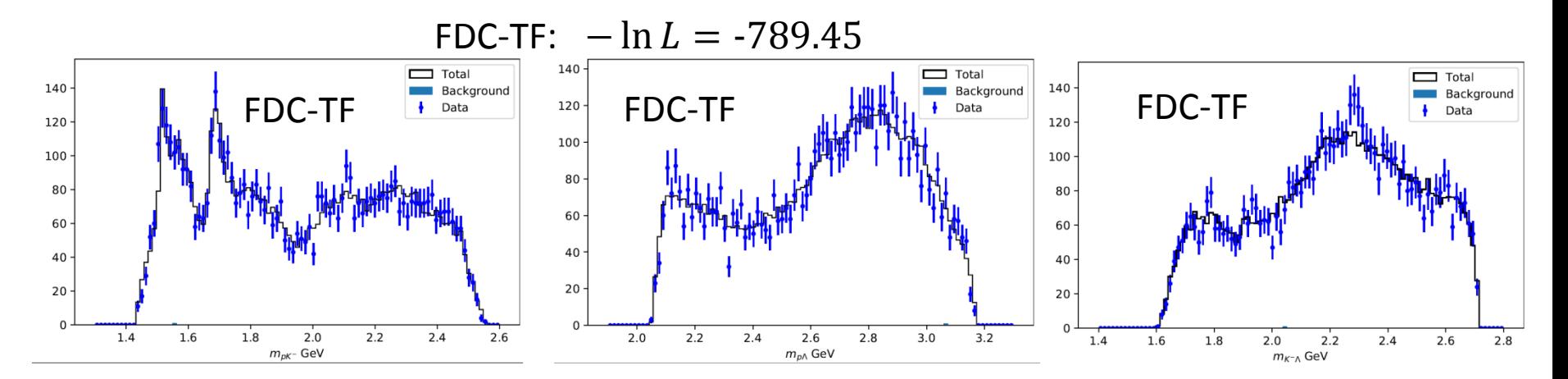

FDC:  $-\ln L = -789.10$ 

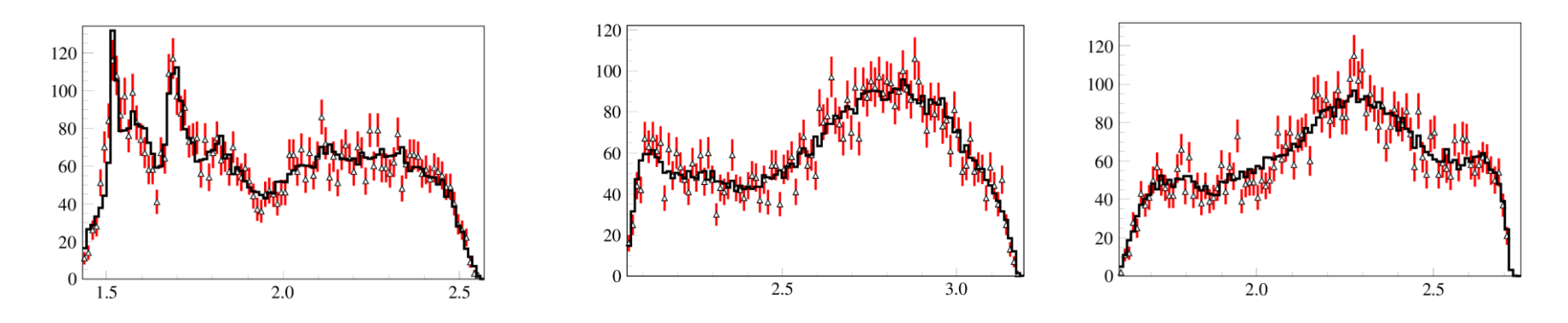

• Check on yields ratios

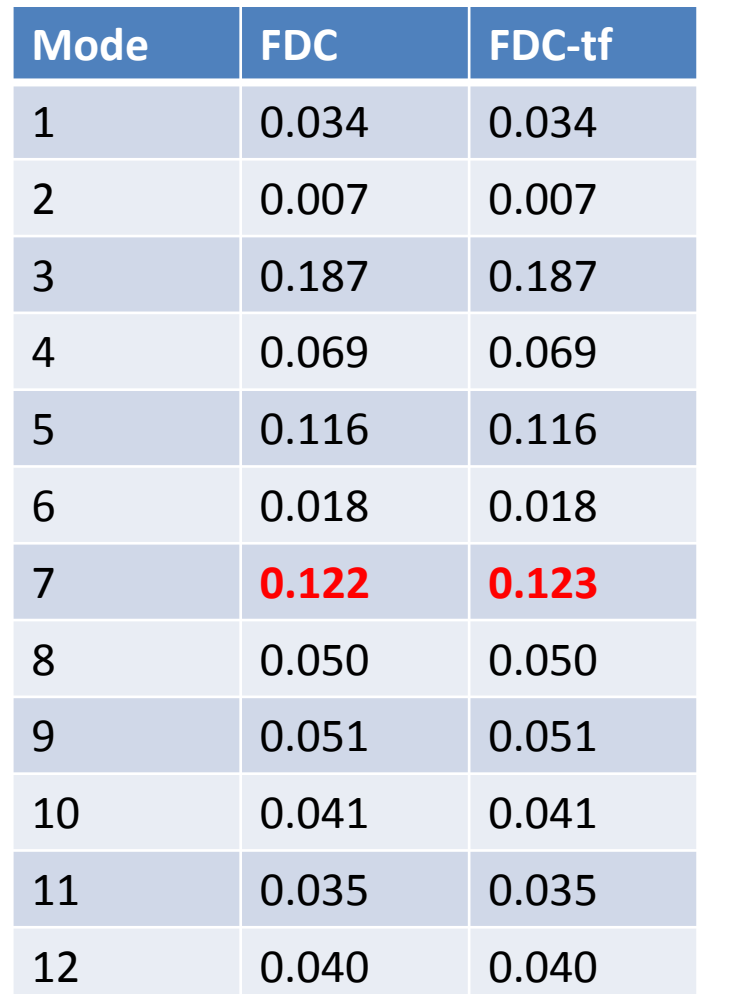

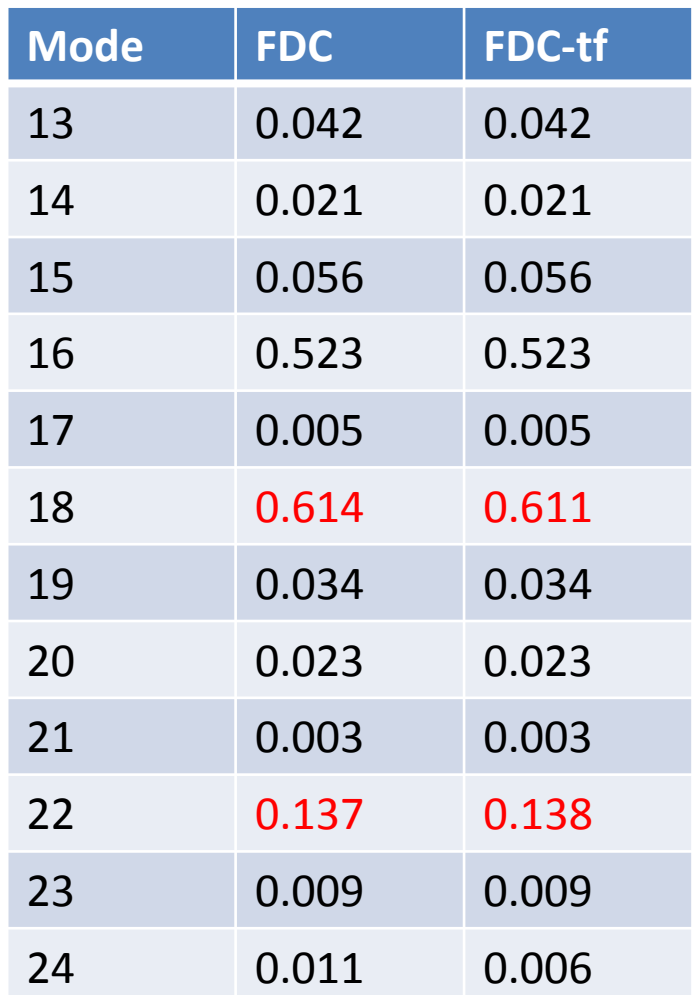

#### See /hpcfs/bes/gpupwa/pingrg/fdc/pkl2/process/fort\_dbg

•  $J/\psi \rightarrow K^{+} K^{-} p \bar{p}$ 

38,709 data events, 222,256 PHSP events

 $\geq$  55 parameters for 7 diagrams involved in the fit

$$
J/\psi \rightarrow \phi p\bar{p} (0^+, 2^+)
$$
  
\n
$$
\rightarrow f_0 p\bar{p} (1^-)
$$
  
\n
$$
\rightarrow \Lambda (1405) \overline{\Lambda} (1405)
$$
  
\n
$$
\rightarrow \Lambda (1405) \overline{\Lambda} (1520)
$$
  
\n
$$
\rightarrow \Lambda (1520) \overline{\Lambda} (1405)
$$
  
\n
$$
\rightarrow \Lambda (1520) \overline{\Lambda} (1520)
$$

speed: ∼ 48 iterations/second, spend 8 minutes for one fit

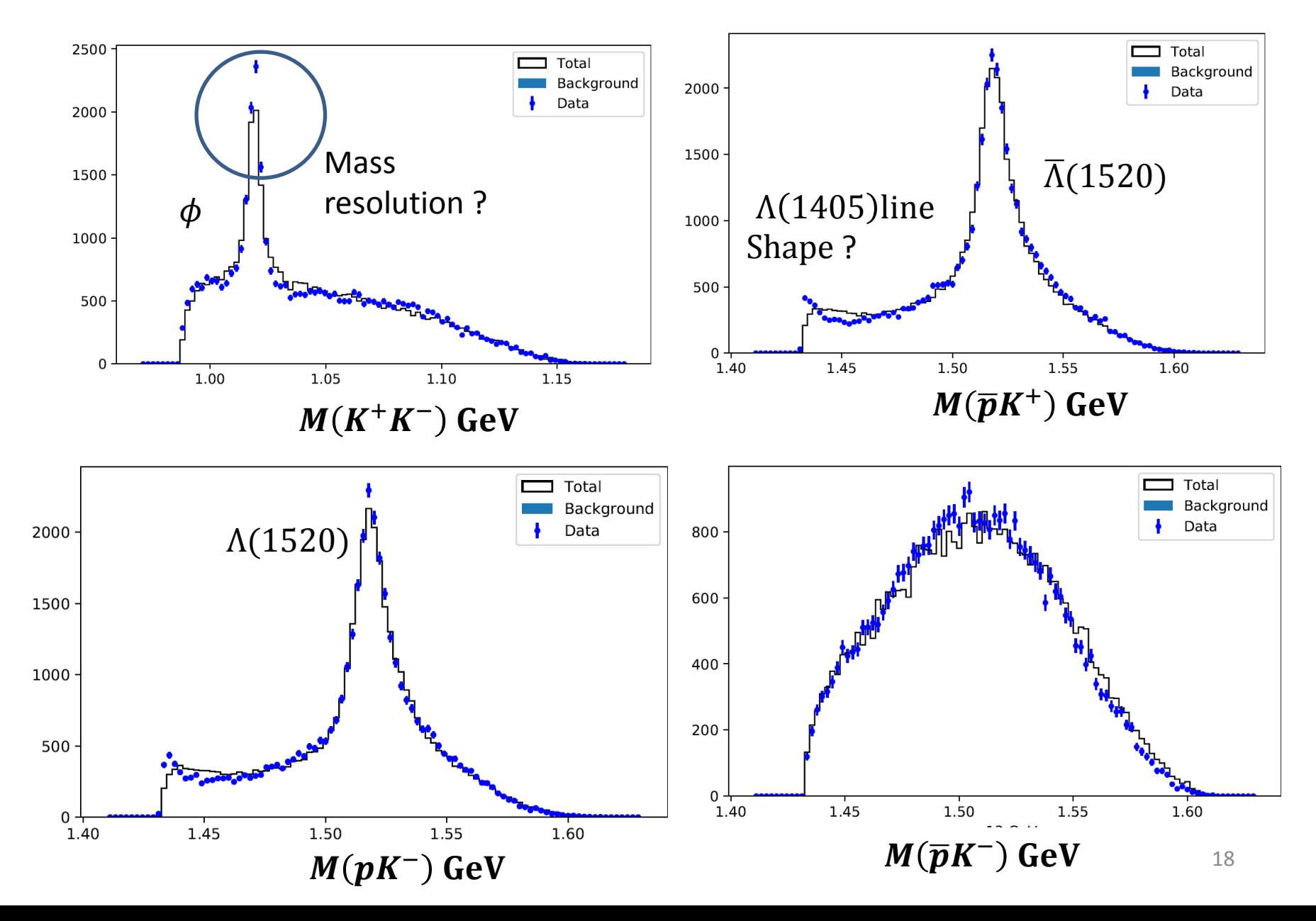

## Meson final state

•  $J/\psi \rightarrow \phi \eta \eta$  $\begin{array}{ccc} \psi & \phi^0 \to p_3 & e^{\lambda_1} \psi & \phi^0 \to p_3 \\ \phi^0 \to p_3 & e^{\lambda_2} \psi & \phi^0 \to p_3 \end{array}$  14 resonance, 91 parameters Fig. 1 Fig. 2 Fig. 3 Fig. 4  $N_{data} = 9873,$  $f$ 0515001 f0[1370]  $N_{mc}$  = 182238, Fig. 6 Fig. 7 Fig. 8 Fig. 9  $N_{bg} = 343$ £112701  $t_a = 38$ minuites Fig. 11 Fig. 12 Fig. 13 Fig. 14

Fig. 5

Fig. 10

 $J/\psi \rightarrow \phi \eta \eta$ 

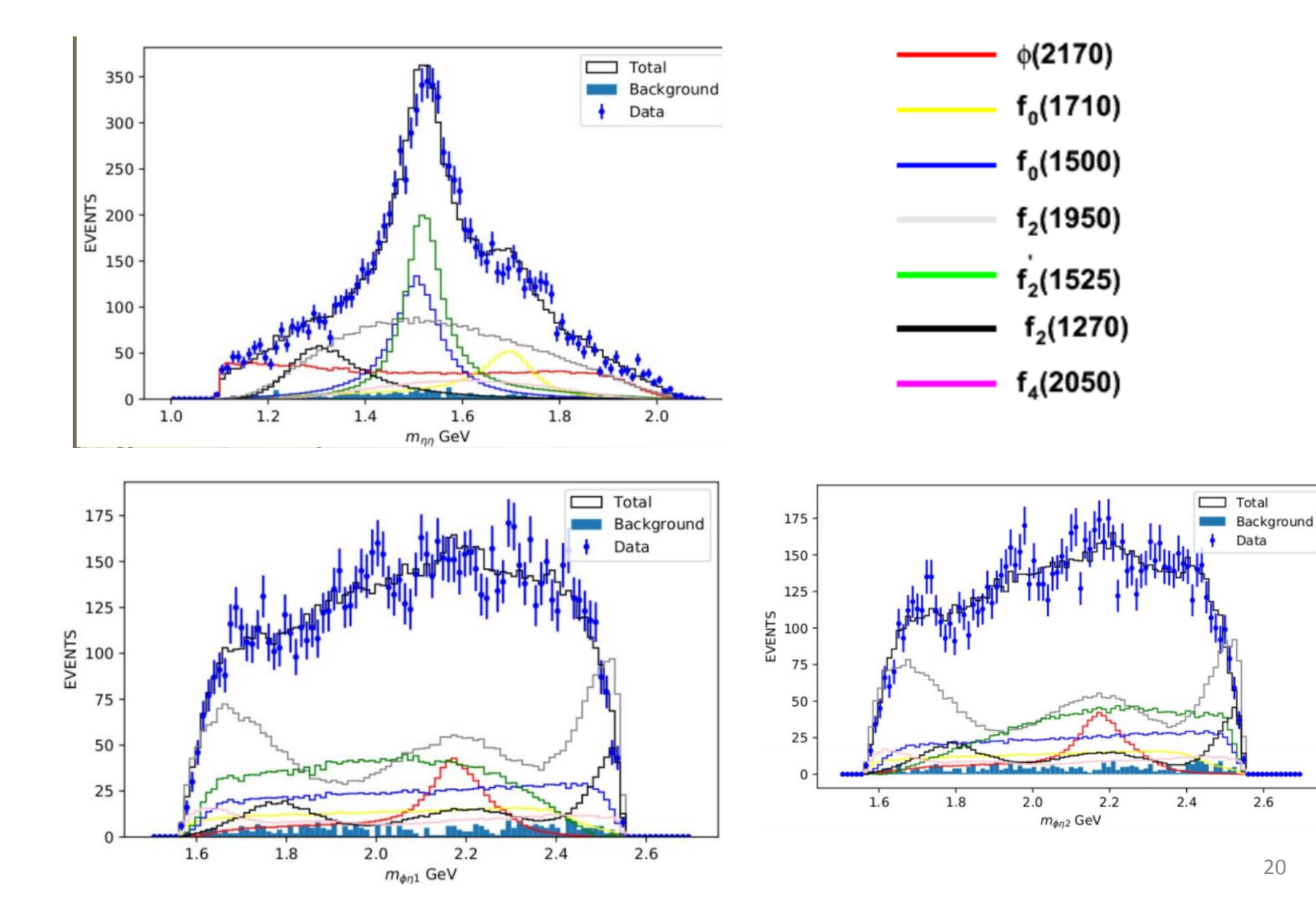

# Summary and outlook

- A GPU-TesorFlow package is created to accelerate the FDC calculation
- Allow add mass and width as parameters in the fit, and high speed performance achieved.
- improvement in the future:
	- $\triangleright$  design toymc app.
	- $\triangleright$  future FDC-paw4.0 release:

 hyperon parity-violation decay, extension to any parent particle decays, FDC-python module

生命短暂,分波需要FDC来助战!